## **Extract Transcript Sequences with gffread Element**

Extract transcript sequences from the genomic sequence(s) with gffread.

## Parameters in GUI

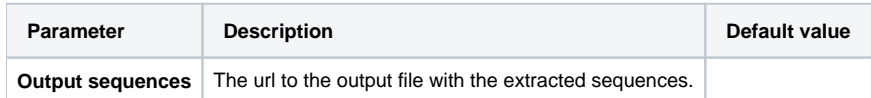

## Parameters in Workflow File

**Type:** gffread

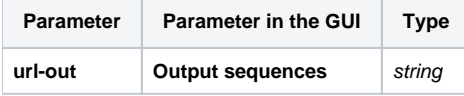

## Input/Output Ports

The element has 1 input port:

**Name in GUI:** Input transcripts

**Name in Workflow File:** in-data

**Slots:**

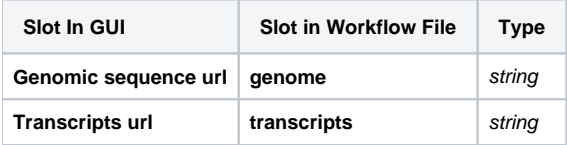

And 1 output port:

**Name in GUI:** Extracted sequences url

**Name in Workflow File:** extracted-data

**Slots:**

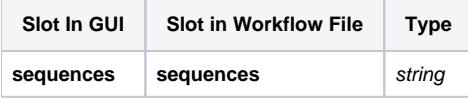